Windows XP SP2

- 13 ISBN 9789574422166
- 10 ISBN 957442216X

出版时间:2002年01月01日

版权说明:本站所提供下载的PDF图书仅提供预览和简介以及在线试读,请支持正版图书。

www.tushu111.com

## $W$ indows  $\,$

, we have the sympath of the sympath sympath  $\alpha$ 的卻是資料備份、軟體重新安裝、重新驅動硬體等手續…。  $\,$  , which are the set of the latter state  $\,$ 

 $\frac{1}{\pi}$ ,  $\frac{1}{\pi}$  Step by step  $\,$  $\mathcal{A}$ 

,  $W$ indows ,  $SP2$  $\,$ Windows ,

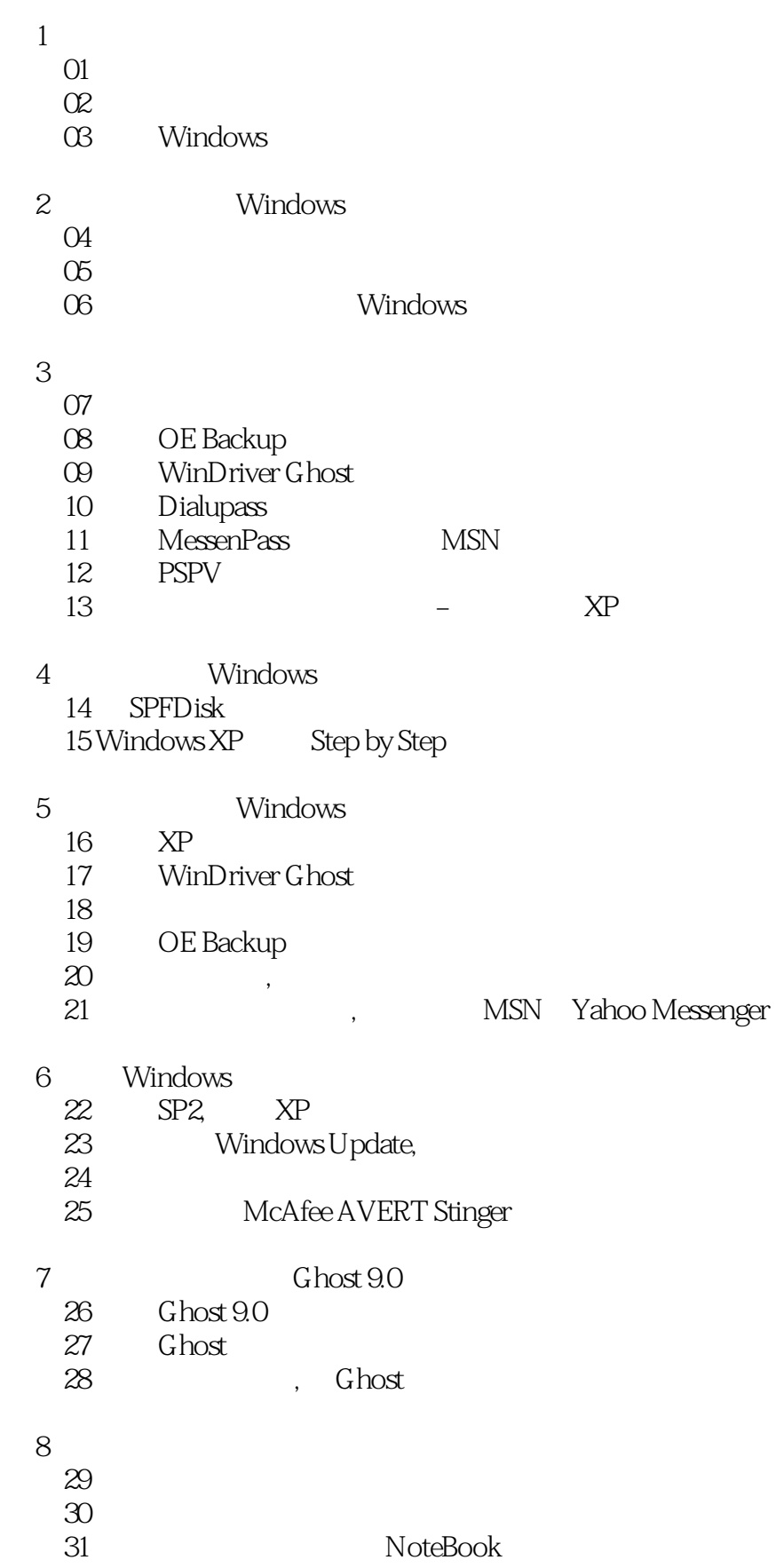

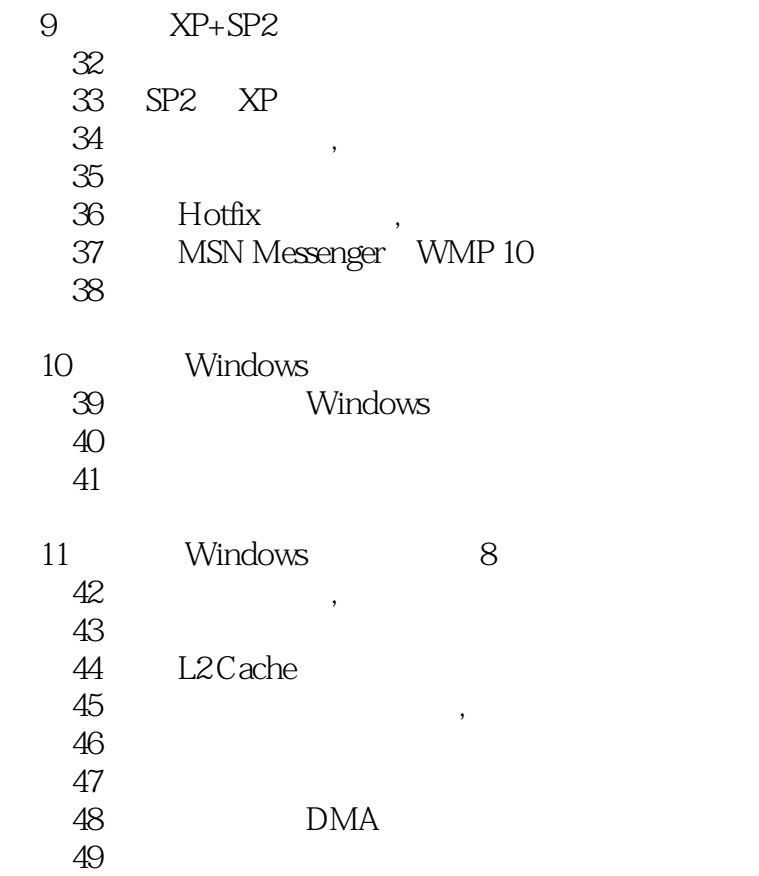

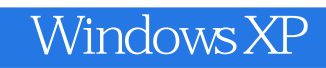

本站所提供下载的PDF图书仅提供预览和简介,请支持正版图书。

:www.tushu111.com